### **Borg Backup**

### Christian Neukirchen, Tristan Helmich

### DevOps Meetup Munich · May 16, 2017

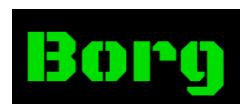

# **Why backups?**

- Nobody wants *backup*, everyone wants *restore*.
- Who is running backups of their personal systems?
- Typical pain points:
	- Off-site storage
	- Storage overhead
	- Privacy & Confidentiality
	- Maintenance cost
	- Vendor lock-in

Off-site storage

• SSH transport (needs borg on remote)

Storage overhead

- Compression
- Content deduplication
- Deleting archives is possible

Privacy & Confidentiality

- Client-side encryption
- Encrypted transport

Maintenance cost

- Configurable pruning
- Non-interactive use possible
- Partial backups can be resumed

Vendor lock-in

- Open Source (3-clause-BSD)
- Python 3 (portable: Linux, \*BSD, macOS)

borg init user@hostname:backup

borg create user@hostname:backup::work-{now:%Y-%m-%d} /home/me --exclude '\*~' --compression zlib

rm -rf /home/me/work # oops

borg list user@hostname:backup cd /home/me borg extract user@hostname:backup::work-2017-05-16 work

Neukirchen, Helmich 5/11

## **More features**

- FUSE file system to browse contents of whole repository
- Time-based pruning (how many archives to keep per hour, day, week, month, year)
- Good metadata support: {a,c,m}times with nanosecond precision, xattrs (incl. caps and ACL), device nodes
- Backup/restore of streams via stdin/stdout
- Append-only repos
- Meta-data and data checking is possible (cryptographic signatures)
- Client-side encryption: passphrase (default), keyfile, none
	- also of meta data (file names, sizes)

Neukirchen, Helmich 6/11

# **Content deduplication**

- Renaming and copying file is essentially free.
- Not only file-based deduplication, but content-based chunking.
- Detects insertions/deletion of *parts* of files.
- Great for:
	- append-only files, logs
	- VM images
	- mbox (even with deletions)
- Multiple hosts can backup into same archive
- Chunking is very customizable (if needed)

## **Content deduplication results**

57 backups of a full notebook since 2014:

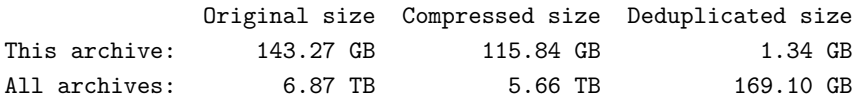

#### 384 backups of a development workstation since Mar 2016:

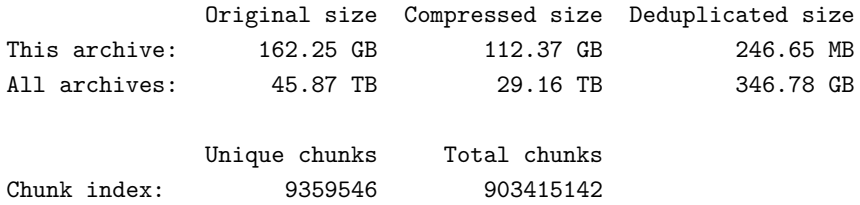

Neukirchen, Helmich 8/11

- Needs free local disk space to create a backup (and for all other writing operations)
- No support for dumb remote storage, needs SSH and Borg installed
- Locking: no restore when a backup is running
- Sub-optimal for long-time-archiving (complex data format, needs borg to restore)

## **Alternatives**

- Attic (predecessor to Borg, unmaintained, has critical bugs)
- Restic (very similar to Borg, in Go, beta)
- Duplicati (many dumb backends, in C#)
- rdedup (in Rust, public-key, no remote)

## **Questions?**

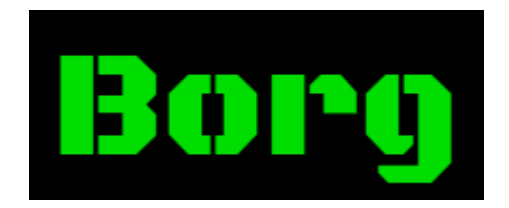

https://borgbackup.readthedocs.io/

## **Thank you.**

Neukirchen, Helmich 11/11